# **BAB III**

# **METODE PENELITIAN**

#### **3.1 Objek dan Subjek Penelitian**

Objek penelitian adalah variabel penelitian, yaitu sesuatu yang merupakan inti dari problematika penelitian. Objek penelitian dalam penelitian ini terdiri dari variabel bebas dan variabel terikat, dimana keberhasilan usaha sebagai variabel terikat sedangkan perilaku kewirausahaan, kemampuan manajerial, dan diferensiasi produk sebagai variabel bebas.

Subjek penelitian atau responden adalah pihak-pihak yang dijadikan sebagai sampel dalam penelitian. Subjek dari penelitian ini yaitu pengusaha industri percetakan di Kota Bandung.

#### **3.2 Metode Penelitian**

Penelitian merupakan suatu proses pengkajian untuk membuktikan suatu kebenaran mengenai apa yang sedang diteliti. Metode penelitian yang tepat dan relevan sangat diperlukan untuk mencapai tujuan tersebut.

Metode yang digunakan oleh penulis dalam penelitian ini yaitu metode *eksplanatory* atau survey *eksplanatory*. Menurut Suharsimi Arikunto (2003, hlm. 107) Penelitian survei adalah penelitian yang mengambil sampel dari suatu populasi dan menggunakan kuesioner sebagai alat pengumpul data yang pokok yang ditujukan untuk menjelaskan hubungan kausal antara variabel-variabel yang diteliti. Tetapi dalam penelitian ini pengertian survey dibatasi menjadi penelitian yang datanya dikumpulkan dari sampel, untuk mewakili seluruh populasi.

# **3.3 Populasi dan Sampel**

#### **3.3.1 Populasi**

Populasi merupakan keseluruhan dari subjek penelitian. Suharsimi Arikunto (2003, hlm. 108) mengemukakan bahwa "populasi adalah keseluruhan objek

penelitian atau totalitas kelompok subjek, baik manusia, gejala, nilai, benda-benda atau peristiwa yang menjadi sumber data untuk suatu penelitian". Berdasarkan definisi tersebut, maka populasi merupakan keseluruhan dari objek yang akan diteliti. Adapun yang menjadi populasi dalam penelitian ini adalah 134 pengusaha pemilik industri percetakan di Kota Bandung.

#### **3.3.2 Sampel**

Menurut Suharsimi Arikunto (2010, hlm. 117) sampel adalah sebagian atau wakil populasi yang diteliti. Teknik sampling yang digunakan dalam penelitian ini adalah nonprobability sampling yaitu teknik pengambilan sample yang tidak memberikan peluang atau kesempatan bagi setiap unsur atau anggota populasi. Teknik non probability sampling yang digunakan adalah teknik *proportioned accidental sampling* atau sampling aksidental yaitu mengambil responden sebagai sampel berdasarkan kebetulan, yaitu siapa saja yang secara kebetulan bertemu dengan peneliti dapat digunakan sebagai sampel bila orang yang kebetulan ditemui cocok sebagai sumber data (Sugiyono 2010, hlm. 177)

Pengusaha Industri Percetakan dijadikan sampel penelitian adalah sebanyak 100 responden dari 134 pengusaha yang menjadi anggota PPGI di Kota Bandung. Penelitian ini dilaksanakan pada awal pekan, yaitu hari Senin, Selasa dan Rabu di minggu ke-2 dan ke-3 pada bulan Juni 2015. Dipilihnya awal pekan karena biasanya para pemimpin perusahaan atau pengusaha lebih sering berada di kantor pada awal pekan atau hari kerja karena para pengusaha akan mengontrol pekerjaan yang sedang dilakukan.

#### **3.4 Operasional Variabel**

Untuk menghindari terjadinya kekeliruan didalam menafsirkan permasalahan yang penulis teliti, maka berikut ini dibuat penjabaran konsep yang dapat dijadikan pedoman dalam menemukan aspek-aspek yang diteliti, adapun tabel operasional variabel sebagai berikut:

# **Tabel 3.1**

# **Operasional Variabel**

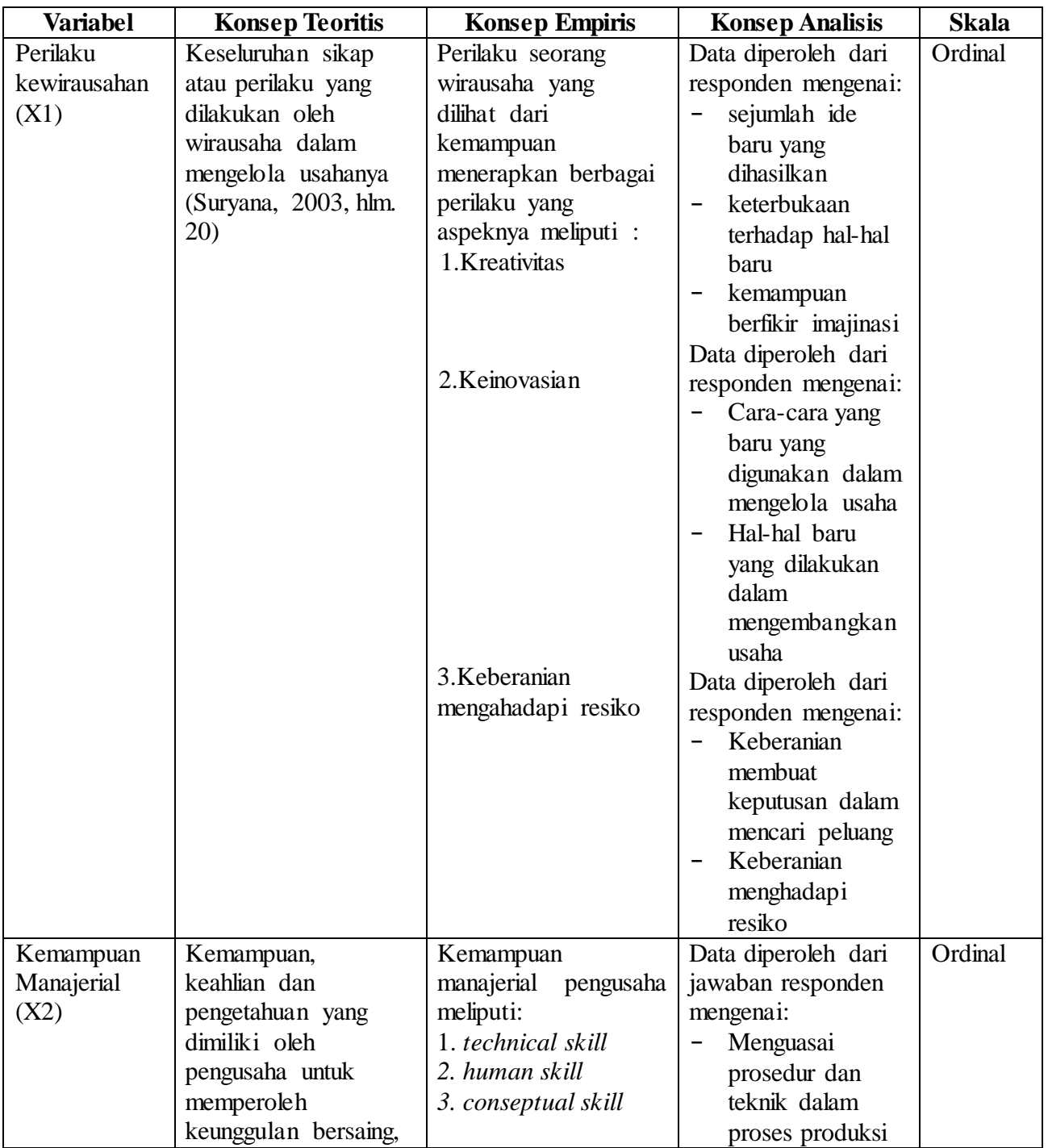

**Zamilah Nur Sofyani , 2015**

*Faktor-faktor yang mempengaruhi keberhasilan usaha*

Universitas Pendidikan Indonesia **|** repository.upi.edu | perpustakaan.upi.edu

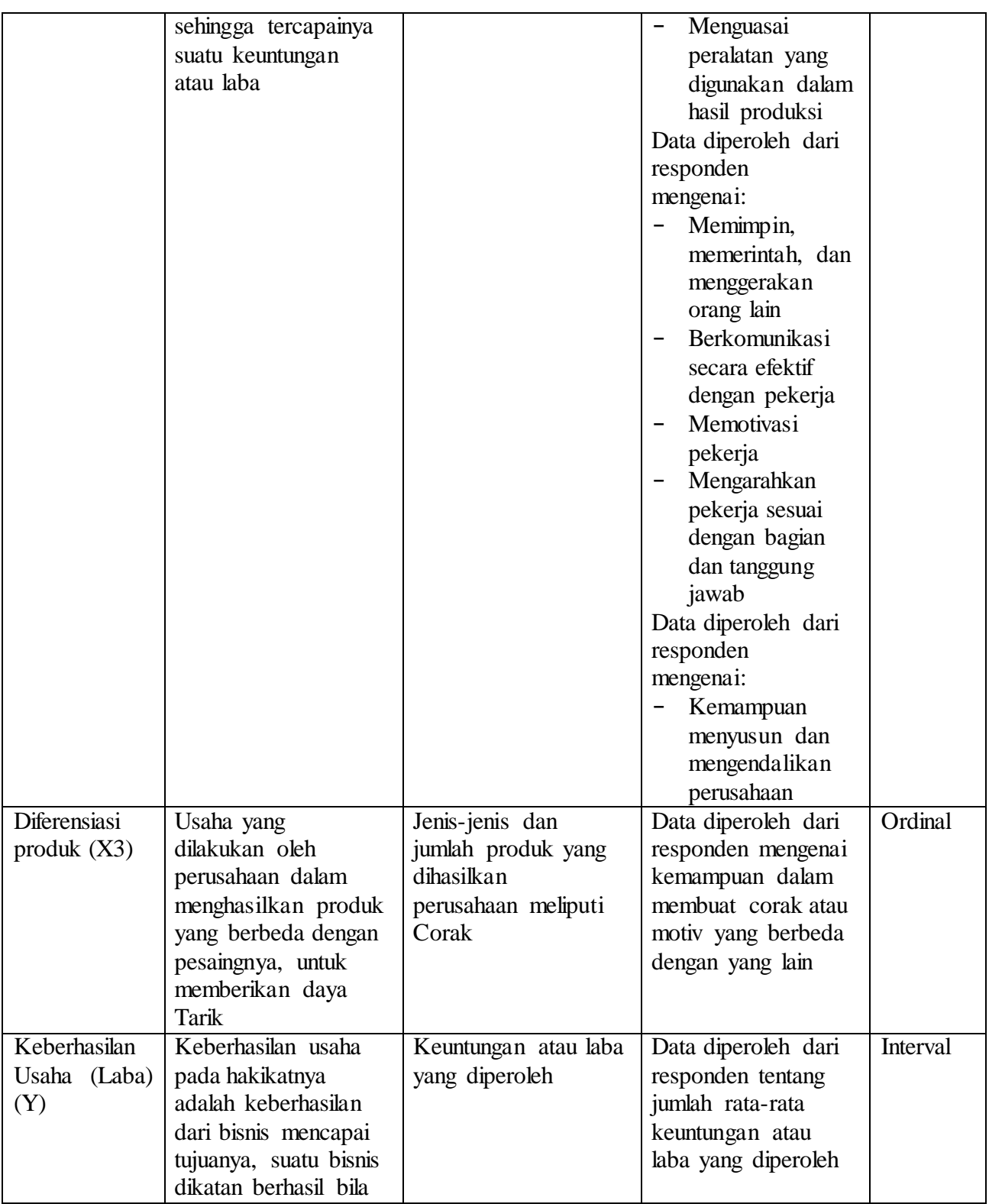

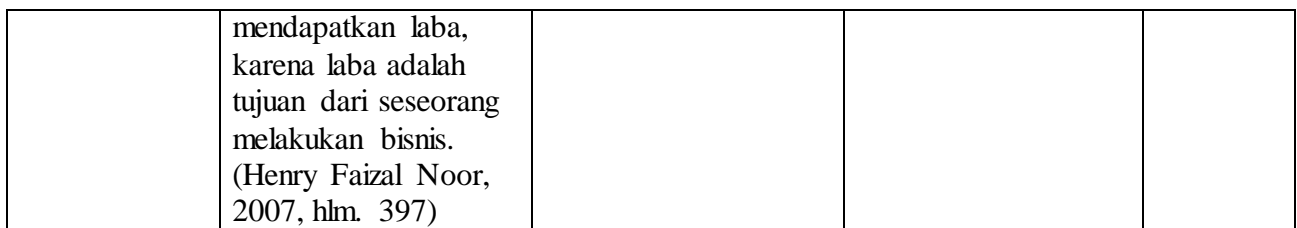

#### **3.5 Teknik Pengumpulan Data**

Pengumpulan data dengan teknik tertentu sangat diperlukan dalam analisis anggapan dasar dan hipotesis, karena teknik-teknik tersebut dapat menentukan lancar tidaknya suatu proses penelitian. Pengumpulan data diperlukan untuk menguji anggapan dasar dan hipotesis. Untuk mendapatkan data yang diperlukan, maka teknik pengumpulan data yang dipergunakan dalam penelitian ini adalah :

- 1. Angket, yaitu pengumpulan data melalui penyebaran seperangkat pertanyaan maupun pernyataan tertulis yang telah disusun dan disebar kepada responden yang menjadi anggota sampel dalam penelitian.
- 2. Studi literatur, yaitu teknik pengumpulan data dengan memperoleh data dari buku, laporan ilmiah, media cetak dan lain-lain yang berhubungan dengan masalah yang diteliti, yaitu keberhasilan usaha berupa laba

#### **3.6 Instrumen Penelitian**

Dalam suatu penelitian alat pengumpul data atau instrumen penelitian akan menentukan data yang dikumpulkan dan menentukan kualitas penelitian. Instrumen penelitian yang digunakan dalam penelitian ini adalah angket.

Skala yang digunakan dalam instrumen penelitian ini adalah skala *likert*. Dengan menggunakan skala *likert*, setiap jawaban dihubungkan dengan bentuk pernyataan positif dan negatif. Adapun ketentuan skala jawaban sebagai berikut:

Sangat Sering : 5

Sering : 4

**Zamilah Nur Sofyani , 2015**

*Faktor-faktor yang mempengaruhi keberhasilan usaha* Universitas Pendidikan Indonesia **|** repository.upi.edu | perpustakaan.upi.edu

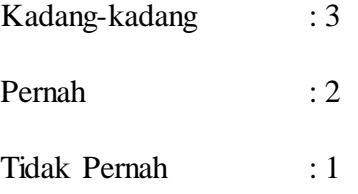

Adapun langkah-langkah penyusunan angket menurut Arikunto (2010 hlm. 151) adalah sebagai berikut :

- 1. Menentukan tujuan pembuatan angket yaitu untuk memperoleh data dari responden, mengenai Keberhasilan Usaha.
- 2. Menentukan objek yang menjadi responden, yaitu Pengusaha Percetakan
- 3. Menyusun kisi-kisi instrumen penelitian.
- 4. Menyusun pertanyaan-pertanyaan yang harus dijawab oleh responden.
- 5. Merumuskan pertanyaan-pertanyaan dan alternatif jawaban untuk jenis jawaban yang sifatnya tertutup.
- 6. Menetapkan kriteria pemberian skor untuk setiap item pertanyaan yang bersifat tertutup. Alat ukur yang digunakan dalam pemberian skor adalah daftar pertanyaan yang menggunakan skala likert dengan ukuran ordinal.
- 7. Menyebarkan angket.
- 8. Mengelola dan menganalisis angket.

#### **3.6.1 Analisis Instrumen**

Analisis instrumen digunakan untuk menguji apakah instrumen penelitian memenuhi syarat sesuai metode penelitian ataukah tidak memenuhi syarat. Selanjutnya agar hasil penelitian tidak bias dan diragukan kebenarannya maka alat ukur tersebut harus valid dan reliabel. Untuk itulah terhadap angket yang diberikan kepada responden dilakukan 2 (dua) macam tes, yaitu tes validitas dan tes reliabilitas.

# **3.6.2 Uji Validitas**

Menurut Suharsimi Arikunto (2010, hlm. 211) bahwa validitas adalah suatu ukuran yang menunjukkan tingkat-tingkat kevalidan atau kesahihan suatu instrumen.

**Zamilah Nur Sofyani , 2015**

*Faktor-faktor yang mempengaruhi keberhasilan usaha* Universitas Pendidikan Indonesia **|** repository.upi.edu | perpustakaan.upi.edu

Suatu instrumen yang valid atau sahih mempunyai validitas tinggi. Sebaliknya, instrumen yang kurang valid berarti memiliki validitas rendah.

Uji validitas dilakukan untuk mengetahui valid atau tidaknya *kuesioner* yang disebar. Tipe validitas yang digunakan adalah korelasi product moment (*product moment corelation formula*) yang menentukan validitas dengan cara mengkorelasikan antara skor yang diperoleh masing-masing *item* yang dapat berupa pertanyaan atau pernyataan dengan skor totalnya. Skor total merupakan nilai yang diperoleh dari penjumlahan semua skor *item*.

Rumus korelasi yang digunakan dalam uji validitas adalah yang dikemukakan oleh Pearson, yang dikenal dengan rumus korelasi *product moment* dengan formula sebagai berikut :

$$
r_{XY} = \frac{N\sum XY - (\sum X)(\sum Y)}{\sqrt{\left\{N\sum X^2 - (\sum X)^2\right\} \left\{N\sum Y^2 - (\sum Y)^2\right\}}}
$$
\n(Suharsimi Arikunto, 2010 : 213)

Dengan menggunakan taraf signifikan  $\alpha = 0.05$  koefisien korelasi yang diperoleh dari hasil perhitungan dibandingkan dengan nilai dari tabel korelasi nilai r dengan derajat kebebasan (n-2), dimana n menyatakan jumlah banyaknya responden dimana :

a. r hitung  $>$  r  $_{0.05}$  = valid b. r hitung  $r$  r  $_{0.05}$  = tidak valid

#### **3.6.3 Uji Reliabilitas**

Menurut Suharsimi Arikunto (2010, hlm. 221), reliabilitas menunjuk pada suatu pengertian bahwa sesuatu instrumen cukup dapat dipercaya untuk digunakan sebagai alat pengumpul data karena instrumen tersebut sudah baik. Instrumen yang baik tidak akan bersifat tendensius mengarahkan responden untuk memilih jawaban-jawaban tertentu. Instrumen yang sudah dapat dipercaya, yang reliabel akan menghasilkan data yang dapat dipercaya juga. Apabila datanya memang benar sesuai dengan kenyataannya, maka berapa kalipun diambil, tetap akan sama.

Pengujian reliabilitas yang digunakan adalah dengan menggunakan rumus *alpha cronbach* (r<sub>11</sub>) di bawah ini:

$$
r_{11} = \left[\frac{k}{k-1}\right] \left[1 - \frac{\Sigma \sigma_b^2}{\Sigma \sigma_i^2}\right]
$$

(Suharsimi Arikunto, 2010, hlm. 223)

Keterangan:

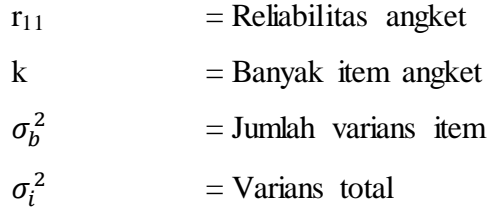

Kriteria pengujiannya adalah jika r hitung lebih besar dari r tabel dengan taraf signifikansi pada  $\alpha = 0.05$ , maka instrumen tersebut adalah reliabel, sebaliknya jika r hitung lebih kecil dari r tabel maka instrumen tidak reliabel.

Keputusan pengujian reliabilitas instrumen:

- Jika *r<sup>11</sup>* > *rtabel*, berarti reliabel
- $\bullet$  Jika  $r_{11} \leq r_{tablel}$ , berarti tidak reliabel

#### **3.7 Teknik Analisis Data dan Pengujian Hipotesis**

Dalam penelitian ini, analisis data nya menggunakan Analisis Regresi Linear Berganda (*multiple regression*). Menurut Yana Rohmana (2013, hlm. 59), "Regresi linear berganda merupakan analisis regresi linear yang variabel bebasnya lebih dari satu buah. Sebenarnya sama dengan analisis regresi linear sederhana, hanya variabel bebasnya lebih dari satu buah".

Tujuan analisis regresi linear berganda adalah untuk melihat pengaruh antara satu atau beberapa variabel bebas dengan variabel terikat. Penelitian ini menggunakan alat bantu program komputer *Eviews* versi 6.0

Model analisis data yang digunakan untuk mengetahui pengaruh variabel bebas terhadap variabel terikat dan untuk menguji kebenaran dari dugaan sementara digunakan model Persamaan Regresi Linear Ganda sebagai berikut:

$$
Y=\beta_0+\beta_1X_1+\beta_2X_2+\beta_3X_3_+e
$$

Dimana :

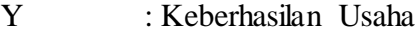

βο : Konstanta Regresi

 $β<sub>1</sub>$  : Koefisien regresi X<sub>1</sub>

 $β<sub>2</sub>$  : Koefisien Regresi X<sub>2</sub>

 $β_3$  : Koefisien Regresi X<sub>3</sub>

X1 : Perilaku Kewirausahaan

X2 : Kemampuan Manajerial

X3 : Diferensiasi Produk

e : Faktor Pengganggu

#### **3.7.1 Uji Liniearitas**

Uji linearitas berfungsi untuk melihat apakah spesifikasi model yang digunakan sudah benar atau tidak, apakah fungsi yang digunakan dalam studi empiris sebaiknya berbentuk linear, kuadrat atau kubik dan menguji apa variabel yang relevan untuk dimasukan dalam model.

Uji linearitas dapat dilihat dari beberapa cara, salah satunya adalah diagram pencar (*scattergram*) dengan kriteria bahwa apabila plot titik-titik tidak mengikuti pola tertentu berarti model linear, sebaliknya apabila plot titik-titik mengikuti pola aturan tertentu (kuadratik, eksponensial, dan sebagainya) maka model non linear. Selain itu dapat juga menggunakan Metode MWD (Mackonnon, White dan Davidson) dengan menggunakan bantuan program *Eviews* 6.0 kemudian membandingkan t hitung dengan t tabel dan melihat probabilitasnya.

**Zamilah Nur Sofyani , 2015**

#### **3.7.2 Pengujian Hipotesis**

3.7.2.1 Uji t

Uji t dilakukan untuk mengetahui tingkat signifikansi pengaruh masingmasing variabel bebas terhadap variabel terikat. Kriteria pengujian hipotesis yang digunakan adalah menggunakan α = 0,05 dan *degree of freedom* n - k. Cara menghitung uji t adalah sebagai berikut:

$$
t = \frac{\beta_1 (b \text{ topi}) - \beta_1^*}{se \ (\beta_1)(b \text{ topi})}
$$

(Yana Rohmana, 2013, hlm. 74)

Dimana  $\beta_1^*$  merupakan nilai pada hipotesis nul. Atau secara sederhana t hitung dapat dihitung dengan rumus:

$$
t = \frac{\beta_i}{Se_i}
$$

(Yana Rohmana, 2013, hlm. 74)

Membandingkan nilai t hitung dengan t kritisnya (t tabel). Keputusan menolak atau menerima H<sub>o</sub>, sebagai berikut:

- 1. Jika nilai t hitung > nilai t kritis maka  $H_0$  ditolak atau menerima Ha, artinya variabel tersebut signifikan.
- 2. Jika nilai t hitung < nilai t kritis maka H<sub>o</sub> diterima atau menolak Ha, artinya variabel tersebut tidak signifikan.

Artinya apabila thitung  $\lt$  t<sub>tabel</sub>, maka koefisien korelasi ganda yang dihitung tidak signifikan, dan sebaliknya apabila t  $_{\text{hitung}} > t_{\text{label}}$ , maka koefisien korelasi ganda yang dihitung adalah signifikan dan menunjukan terdapat pengaruh secara simultan.

# 3.7.2.2 Uji f

"Uji F dalam regresi berganda digunakan untuk menguji signifikansi koefisien determinasi  $R^2$ , dengan demikian nilai F statistik dapat digunakan untuk mengevaluasi hipotesis bahwa apakah tidak ada variabel independen terhadap variabel dependen uji F. Pengujian hipotesis secara keseluruhan merupakan

**Zamilah Nur Sofyani , 2015**

Universitas Pendidikan Indonesia **|** repository.upi.edu | perpustakaan.upi.edu

*Faktor-faktor yang mempengaruhi keberhasilan usaha*

penggabungan (*overall significance*) variabel bebas X terhadap variabel terikat Y, untuk mengetahui seberapa pengaruhnya."(Yana Rohmana, 2013, hlm. 77)

Berikut ini adalah cara menghitung F hitung, yaitu:

$$
F = \frac{R^2/(k-1)}{(1 - R^2)/n - k}
$$

(Yana Rohmana, 2013, hlm. 78)

Setelah didapatkan F hitung, maka F hitung akan dibandingkan dengan F tabel yang mempunya besaran α = 0,05 dan df. Untuk penentuan besarnya ditentukan oleh numerator  $(k - 1)$  dan df  $(n - k)$ .

Kriteria Uji F adalah:

1. Jika maka  $F_{\text{hitung}} < F_{\text{table}}$  maka  $H_o$  diterima dan  $H_a$  ditolak (keseluruhan variabel bebas X tidak berpengaruh pada variabel terikat Y).

2. Jika  $F_{\text{hitung}} > F_{\text{table}}$  maka  $H_o$  ditolak dan  $H_a$  diterima (keseluruhan variabel bebas X berpengaruh terhadap variabel terikat Y).

# **3.7.2.3 Uji R**<sup>2</sup> (Koefisien Determinasi)

Koefisien determinasi  $(R^2)$  merupakan cara untuk mengukur ketepatan suatu garis regresi. Koefisien determinasi berfungsi untuk menerangkan sumbangan variabel bebas (X1, X2, dan X3) terhadap variabel terikat (Y). Dengan ketentuan sebagai berikut:

- 1. Jika  $R^2$  semakin mendekat 1, maka hubungan antara variabel bebas dengan variabel terikat semakin erat/ dekat, atau dengan kata lain model tersebut dinilai baik.
- 2. Jika  $R^2$  semakin menjauhi angka 1, maka hubungan antara variabel bebas dengan variabel terikat jauh atau tidak erat, dengan kata lain model tersebut dapat dinilai kurang baik.

Dengan rumus yang digunakan adalah

$$
R^{2} = \frac{b_{12,3} \sum x_{2i} y_{i} + b_{13,2} \sum x_{3i} y_{i}}{\sum y_{i}^{2}}
$$

(Yana Rohmana, 2013, hlm. 76)

#### **3.8 Uji Asumsi Klasik**

#### **3.8.1 Uji Multikolinearitas**

Multikolinearitas berarti adanya hubungan linear yang sempurna atau pasti dari model regresi yang dijelaskan oleh beberapa atau semua variabel. Salah satu bentuk pelanggaran terhadap asumsi model regresi linear klasik adalah multikolinearitas karena bisa mengakibatkan estomasi OLS memiliki:

- 1. Kesalahan baku sehingga sulit mendapatkan estimasi yang tepat.
- 2. Akibat kesalahan baku maka interval estimasi akan cenderung lebih lebar dan mulai hitung statistik uji t akan kecil sehingga membuat variabel independen secara statistik tidak signifikan mempengaruhi variabel independen.
- 3. Walaupun secara individu variabel independen tidak berpengaruh terhadap variabel dependen melalui uji statistik t, namun nilai koefisien determinasi masih relatif tinggi.

Menurut Yana Rohmana (2013, hlm. 143) ada beberapa cara untuk mendeteksi ada tidaknya multikolinearitas dalam suatu model OLS, yaitu:

- 1. Nilai  $R^2$  tinggi tetapi hanya sedikit variabel independen yang signifikan.
- 2. Korelasi parsial antarvariabel independen.
- 3. Melakukan regresi auxiliary.
- 4. Dengan *Tolerance* (TOL) dan *Variance Inflation Factor* (VIF).

Apabila VIF > 10 maka ini menunjukan multikolinearitas tinggi. Dalam penelitian ini akan mendeteksi ada atau tidaknya multikolineartias dengan uji *Variance Inflation Factor* (VIF) dengan bantuan program *Eviews 6*.0 for Windows. Untuk melihat gejala multikolinearitas, kita dapat melihat dari hasil *Colinerity* 

*Statistics*. Hasil VIF yang lebih besar dari lima menunjukan adanya gejala multikolinearitas.

Jika suatu data terkena multikolinearitas maka ada dua cara penyembuhan, yaitu:

1. Tanpa Ada Perbaikan

Multikolinearitas hanya menyebabkan kita kesulitan memperoleh estimator dengan *standard error* yang kecil. Multikolinearitas terkait dengan sampel, jadi untuk penyembuhan nya cukup dengan menambah jumlah sampel maka ada kemungkinan data tersebut terbebas dari multikolinearitas.

2. Ada Perbaikan

Perbaikan dapat dilakukan apabila terdapat multikolinearitas yaitu dengan cara:

- 1. Informasi Apriori
- 2. Menghilangkan Variabel Independen.
- 3. Menggabungkan data *cross section* dan *time series.*
- 4. Transformasi variabel.

# **3.8.2 Heteroskedastisitas**

Salah satu asumsi dari model regresi linear klasik ialah bahwa varian dari setiap kesalahan pengganggu  $\epsilon_i$  untuk variabel-variabel bebas yang diketahui (*independent or explanatory variabels*), merupakan suatu bilangan konstan dengan simbol  $\sigma^2$ . Inilah asumsi homoskedastisitas (*homoscedasticity*). Yana Rohmana (2013, hlm. 158).

Konsekuensi apabila terjadi heteroskedastisitas adalah perhitungan *standars error* metode OLS tidak bisa dipercaya kebenarannya. Itulah yang menyebabkan interval estimasi ataupun uji hipotesis t maupun uji F tidak dapat dipercaya untuk evaluasi hasil regresi.

Heteroskedastisitas dapat dideteksi melalui beberapa cara yaitu metode informal (grafik), metode Park, metode Glejser, metode korelasi Spearman, metode goldfeld-quandt, metode breusch-pagan-godfrey dan metode white. Ciri suatu data apabila terkena heteroskedastisitas yaitu estimator tidak akan BLUE tetapi hanya LUE (*Linear Unbiased Estimator*). Heteroskedastisitas dapat disembuhkan dengan metode WLS (*Whighted Least Square*) dan metode White.

Dalam penelitian ini, penulis menggunakan Uji White dengan bantuan *E-views* versi 6.0. Pengujiannya dilakukan dengan menggunakan metode *White Heteroscedasticity Test* yaitu dengan cara meregresi residual kuadrat dengan variabel bebas, variabel bebas kuadrat dan perkalian variabel bebas.

#### **3.8.3 Autokorelasi**

Secara harfiah autokorelasi berarti adanya korelasi antar anggota observasi satu dengan observasi lain yang berlainan waktu. Jadi, autokorelasi (*autocorrelation*) adalah hubungan antara residual satu observasi dengan residual observasi lainnya. Autokorelasi lebih mudah timbul pada data yang bersifat runtut waktu (*time series*), karena berdasarkan sifatnya data masa sekarang dipengaruhi oleh pada data masa sebelumnya. Meskipun demikian, tetap dimungkinkan autokorelasi terdapat pada data yang bersifat antar objek (*cross section*). Yana Rohmana, (2013, hlm. 192)**.**

Autokorelasi dapat muncul karena beberapa sebab, diantaranya:

1. Kelembaman (inertia).

- 2. Terjadi bias dalam spesifikasi.
- 3. Fenomena sarang laba-laba (*cobweb phenomena*).
- 4. Beda Kala (*time lags*).
- 5. Kekeliruan memanipulasi data
- 6. Data yang dianalisis tidak bersifat stasioner.

Jika terdapat autokorelasi maka konsekuensinya adalah:

1. Parameter yang diestimasi dalam model regresi OLS menjadi bias dan varian tidak minim lagi sehingga koefisien estimasi yang diperoleh kurang akurat dan tidak efisien.

2. Varians sampel tidak menggambarkan varians populasi, karena diestimasi terlalu rendah (*underestimated*) oleh varians residual taksiran.

3. Model regresi yang dihasilkan tidak dapat digunakan untuk menduga nilai variabel terikat dan variabel bebas tertentu.

4. Uji t tidak akan berlaku, jika uji t tetap disertakan maka kesimpulan yang diperoleh pasti salah.

Terdapat beberapa cara untuk mendeteksi ada atau tidaknya autokorelasi pada model regresi, yaitu:

- 1. *Graphical Method*, metode grafik yang memperlihatkan residual dengan trand waktu.
- 2. *Runs Test*, uji loncatan atau uji Geary (*geary test*).
- 3. Uji Breusch-Pagan-Godfrey untuk korelasi berordo tinggi.
- 4. Uji d Durbin-Watson.

Pada penelitian ini, penulis menggunakan uji Durbin-Watson dengan bantuan program *Eviews* versi 6.0 dengan cara membandingkan DW statistik dengan DW tabel. Adapun langkah uji Durbin-Watson adalah sebagai berikut:

- a. Lakukan regresi OLS dan dapatkan residual e<sub>1</sub>
- b. Hitung nilai d (Durbin-Watson)
- c. Dapatkan nilai kritis dl-du

Jika digambarkan akanterdapat gambar seperti dibawah ini:

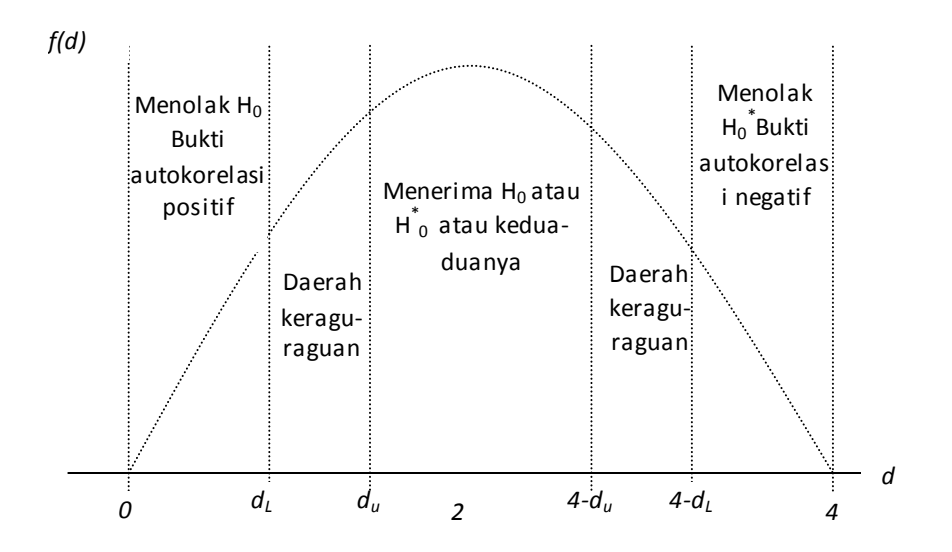

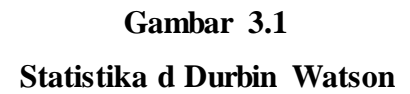

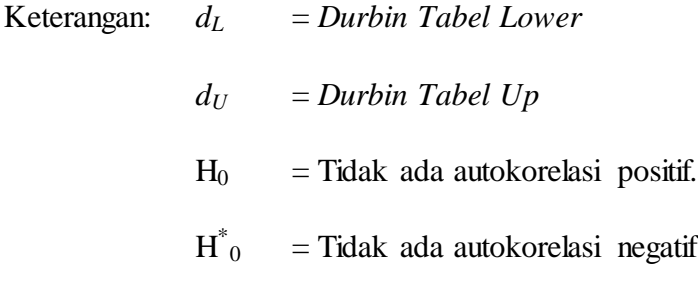

# **Tabel 3.2**

 $\overline{a}$ 

**Uji Statistik Durbin-Watson d**

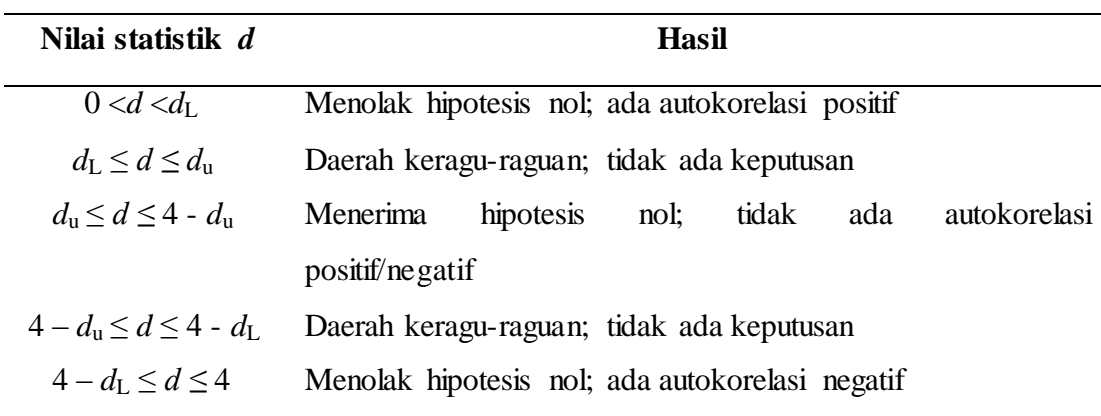

Universitas Pendidikan Indonesia **|** repository.upi.edu | perpustakaan.upi.edu

Dengan menggunakan pengujian Durbin Watson, ada salah satu keuntungannya yang didasarkan pada residual adalah bahwa setiap program komputer untuk regresi selalu memberi informasi statistik d, adapun prosedur dari uji DW sebagai berikut:

- a. Membuat regresi metode OLS dan kemudian didapatkan nilai residunya.
- b. Kemudian menghitung nilai d dari persamaan regresi.
- c. Jumlah observasi (n), jumlah variabel independen tertentu dan tidak termasuk konstanta (k), kita cari nilai kritis d<sub>L</sub> dan d<sub>U</sub> di statistik Durbin Watson atau dari tabel.
- d. Keputusan ada tidaknya autokorelasi didasarkan pada tabel diatas.

#### **3.9 Pengujian Hipotesis**

Suatu perhitungan statistik disebut signifikan secara statistik apabila nilai uji statistiknya berada pada daerah kritis (daerah dimana  $H_0$  ditolak), begitu juga sebaliknya. Dalam penelitian ini untuk menguji hipotesis penulis menggunakan tiga uji statistik yaitu dengan cara uji t, uji f, dan uji  $R^2$ .

# **3.9.1 Uji t (Uji Hipotesis Parsial)**

Uji t dilakukan guna mengetahui tingkat signifikasi secara statistik dari pengaruh masing-masing variabel bebas terhadap variabel terikat. Dengan kriteria pengujian hipotesis yang digunakan adalah dengan menggunakan α = 0,05 dan derajat bebas (db) n-k-1. Uji t bisa dihitung dengan

$$
t = \frac{r\sqrt{n-2}}{\sqrt{1-r^2}}
$$
  
(Gujarati 1988, hlm. 120)

Cara pengujiannya akan dilakukan dengan membandingkan t<sub>hitung</sub> dengan t<sub>tabel.</sub> Adapun kriteria pengambilan keputusan sebagai berikut :

a. Hipotesis

**Zamilah Nur Sofyani , 2015** *Faktor-faktor yang mempengaruhi keberhasilan usaha* Universitas Pendidikan Indonesia **|** repository.upi.edu | perpustakaan.upi.edu  $H_0$ : secara parsial tidak terdapat pengaruh  $X_1, X_2, X_3$  terhadap Y

 $H_a$ : secara parsial terdapat pengaruh  $X_1, X_2, X_3$  terhadap Y

#### b. Ketentuan :

 $|t_{\text{hitung}}| < t_{\text{table}}$  (H<sub>0</sub> diterima, H<sub>a</sub> ditolak)

 $|t_{\text{hitung}}| >_{\text{table}}$  (H<sub>0</sub> ditolak, H<sub>a</sub> diterima)

#### **3.9.2 Uji F (Uji Hipotesis Simultan)**

Uji F digunakan dengan maksud untuk melihat pengaruh variabel-variabel bebas terhadap variabel terikat secara simultan. Pengujian hipotesis dilakukan dengan mencari nilai Fhitung dengan menggunakan korelasi ganda dan dapat dihitung dengan rumus:

$$
RYX_iX_j = \sqrt{\frac{r^2YX_i + r^2YX_j - 2rYX_iYX_jYX_iY}{1 - r^2X_iX_j}}
$$

Uji signifikansinya dapat dihitung dengan rumus :

$$
F = \frac{ESS/(k-1)}{RSS/(n-k)} = \frac{R^2/(k-1)}{(1-R^2)/(n-k)}
$$

(Yana Rohmana, 2010, hlm. 78)

Dengan ketentuan sebagai berikut :

a. Jika  $F_{\text{hitung}} < F_{\text{table}}$  maka  $H_0$  diterima dan  $H_a$  (keseluruhan variabel bebas X tidak berpengaruh terhadap variabel Y).

Jika  $F_{\text{hitung}} > F_{\text{table}}$  maka  $H_o$  ditolak dan  $H_a$  diterima (keseluruhan variabel bebas X berpengaruh terhadap variabel terikat Y.

# **3.9.3 Uji R<sup>2</sup>**

Uji koefisien determinasi  $(R^2)$  pada intinya mengukur seberapa jauh kemampuan model dalam menerangkan variasi variabel terikat. Koefisien determinasi  $(R^2)$  yaitu besarnya derajat kemampuan menerangkan variabel bebas terhadap variabel terikat dari fungsi tersebut. Pengujian  $R^2$  ini dilakukan untuk

**Zamilah Nur Sofyani , 2015**

*Faktor-faktor yang mempengaruhi keberhasilan usaha*

Universitas Pendidikan Indonesia **|** repository.upi.edu | perpustakaan.upi.edu

mengukur perubahan variabel terikat yang dijelaskan oleh variabel bebas, untuk menguji hal ini digunakan rumus koefisien determinasi sebagai berikut:

$$
R^{2} = \frac{ESS}{TSS}
$$

$$
= \frac{\sum (\hat{y}i)^{2}}{\sum (yi)^{2}}
$$

Nilai R<sup>2</sup> berkisar antara 0 dan 1 ( $0 < R^2 < 1$ ), dengan ketentuan sebagai berikut:

- 1. Jika  $R^2$  semakin mendekati angka 1, maka hubungan antara variabel bebas dengan variabel terikat semakin erat atau dekat, atau dengan kata lain model tersebut dapat dinilai baik.
- 2. Jika  $R^2$  semakin menjauhi angka 1, maka hubungan antara variabel bebas dengan variabel terikat jauh atau tidak erat, atau dengan kata lain model tersebut dapat dinilai kurang baik.

**Zamilah Nur Sofyani , 2015** *Faktor-faktor yang mempengaruhi keberhasilan usaha* Universitas Pendidikan Indonesia **|** repository.upi.edu | perpustakaan.upi.edu